# **Inventario - Tareas # 2346**

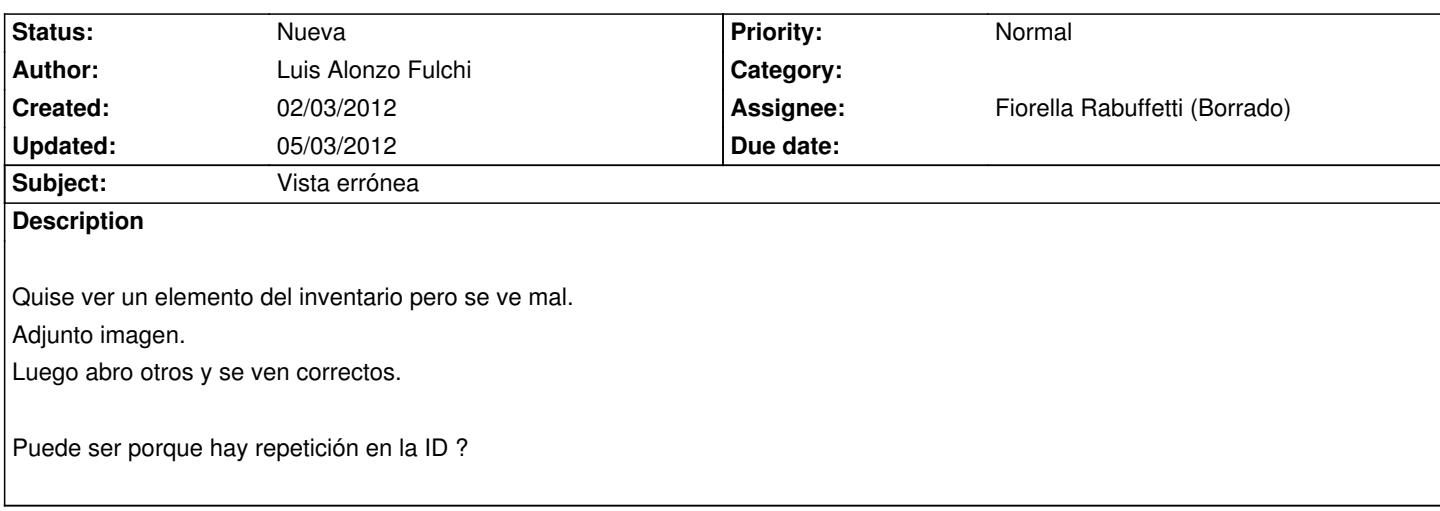

### **History**

## **#1 - 04/03/2012 10:31 - Marc Bria**

Lupa, no termino de entender el problema.

Me miro la imagen y no veo el error pues no tengo claro que se debería mostrar en su lugar. URL para hacer pruebas?

En cualquier caso, los listados de "teasers" (versiones cortas) que aparecen al clicar sobre una taxonomía o similares, no los he trabajado y aparecen por defecto tal y como los muestra Drupal.

No creo que sea el origen del problema, pero no deberían introducirse 2 elementos con el mismo ID.

### **#2 - 05/03/2012 11:44 - Luis Alonzo Fulchi**

*- Assignee changed from Marc Bria to Fiorella Rabuffetti (Borrado)*

Tienes razón, fue una distracción mía. Es cierto. Pero es cierto que tienen id duplicada. Se la asigno a Fiorella.

#### **Files**

IMPRESORA LÁSER COLOR \_ Inventario de la Facultad de Psicología (BideBaR) - Mozilla Firendale 002.png Luis Alonzo Fulchi